## **Eigene Aufgabe erstellen | Arbeitsablauf**

## Schritt für Schritt

Eine neue Aufgabe wird immer auf den angemeldeten Mitarbeiter erstellt. Dabei kann eine Aufgabe auf verschiedene Arten erstellt werden:

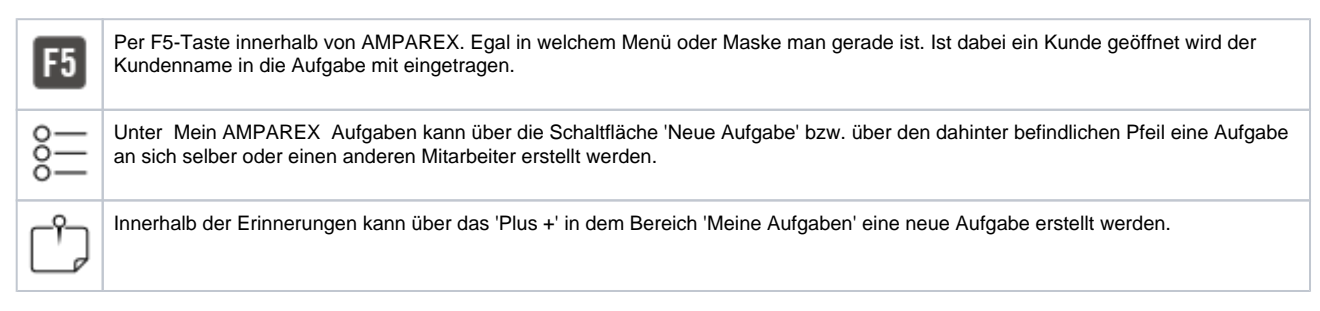